### **noro mwl**

noro\_mwl User's Manual Edition 1.0 Nov 2009

**by Masayuki Noro**

Copyright  $\copyright$  Masayuki Noro 2009. All rights reserved.

### <span id="page-2-0"></span>**1 MWL** 関連計算パッケージ **noro mwl.rr**

このマニュアルでは, asir-contrib パッケージに収録されている, MWL 関連計算パッケー ジ'noro\_mwl.rr' について解説する. このパッケージを使うには, まず'noro\_mwl.rr' をロ ードする.

[1518] load("noro\_mwl.rr");

このパッケージの函数を呼び出すには, 全てmwl. を先頭につける.

#### **1.1 MWL** 関連計算

**1.1.1** mwl.pdecomp**,** mwl.pdecomp\_ff

mwl.pdecomp(*ideal*,*varlist*[|gbcheck=*yesno*,f4=*yesno*]) mwl.pdecomp\_ff(*ideal*,*varlist*,*mod*[|gbcheck=*yesno*,f4=*yesno*]) :: 0 次元イデア ル*ideal* をいくつかのイデアルの共通部分として表す.

*return* ⼆要素からなるリスト

*ideal* 多項式リスト

*varlist* 変数リスト

*mod* 素数

*yesno* 0 または 1

- *•* 0 次元イデアル*ideal* の各変数の最⼩多項式を既約分解し, 各既約成分を重複度つき で*ideal* に添加することを繰り返して得られたイデアルのリストを第⼀要素, *ideal* の全 次数逆辞書式順序に関するグレブナー基底を第二要素とするリストを返す.
- *•* mwl.pdecomp は有理数体上, mwl.pdecomp\_ff <sup>は</sup> GF(*mod*) (位数*mod* の有限体) 上で の分解を行う.
- 出力リストの要素であるイデアルは, 必ずしも準素とは限らないが, 各変数の最小多項 式が既約多項式のべきとなっているので, 準素に近いことが期待される. これを準素分 解の入力とすることで、もとのイデアルをそのまま準素分解するより効率よく準素分解 できることが期待される.
- **•** デフォルトでは、グレブナー基底計算にはnd\_gr\_trace が用いられるが、オプショ ンf4=1 を指定するとnd\_f4\_trace が用いられる.
- *•* オプションgbcheck=0 を指定すると, グレブナー基底計算におけるチェックが省かれ る. この場合, 大変小さい確率で正しい結果が出力されないことが有り得るが, ほとん どの場合は正しいので、予備的な実験を繰り返す場合に有用である. 出力されたイデア ルリストの全ての共通部分が入力と一致すれば、出力が入力イデアルの分解になってい ることは保証される.

```
[1520] load("noro_mwl.rr");
[1554] B=[(x+y+z)^2+(x+y-z)^2,(x+y+z)^2+(x-y+z)^2](x^2+y^2+z^2)^2*(x^2-y^2-z^2)^2[1555] \, V=[x,y,z]$
[1556] L=mwl.pdecomp(B, V)$
[1557] C=L[0]$
```

```
[1558] G=L[1]$
[1559] length(C);
5
[1560] CO=primadec(C[0], V)$
[1561] CO[0];
[[x^2+(2*y-2*z)*x+y^2-2*z*y+z^2,...], [z^2+z+1,y-z-1,x+1]][1562] CM=mwl.pdecomp_ff(B,V,31991|f4=1)$
[1563] length(CM[0]);
5
```
#### **1.1.2** mwl.generate\_coef\_ideal

```
mwl.generate_coef_ideal(f[|simp=yesno])
        :: x, y, t の多項式f の多項式零点(x(t),y(t)) の係数の満たす⽅程式のイデアル
        を⽣成する
```
*return* 多項式リストと変数リストのペアからなるリスト

*f* 多項式

*yesno* 0 または 1

- *• f(x,y,t)=(y*^*2*+*c1(t)xy*+*c3(t)y)-(x*^*3*+*c2(t)x*^*2*+*c4(t)x*+*c6(t))* に対し, *x=am t*^*m*+*...*+*a0*, *y=bn t*^*n*+*...*+*b0* (*ai, bj* は未定係数) を*f* に代⼊したときの, 各*t*のべきの係数を並べた リスト*ideal* および, 未定係数のリスト*vlist=[b0,...,bn,a0,...,am]* のペア*[ideal,vlist]* を返 す.
- *•* <sup>各</sup>*x*, *y* の次数は, *f* から⾃動的に決定される.
- *•* オプション*simp=1* が指定された場合, *am*^*3-bn*^*2* <sup>が</sup>*ideal* に含まれている場合には,  $\frac{1}{2}$ 新しい変数*v* を導入し,  $am=v^2$ ,  $bn=v^3$  により $am$ , $bn$  を消去した結果を返す.

```
[1519] load("noro_mwl.rr")$
[1553] F=y^2-(x^3-x+t^2)$
[1554] L=mwl.generate_coef_ideal(F);
[[b3^2-a2^3,2*b3*b2-3*a2^2*a1,2*b3*b1+b2^2-3*a2^2*a0-3*a2*a1^2,...],
[b3,b2,b1,b0,a2,a1,a0]]
[1555] L=mwl.generate_coef_ideal(F|simp=1);
[[-3*a1*v^4+2*b2*v^3,-3*a0*v^4+2*b1*v^3-3*a1^2*v^2+b2^2,...],[b2, b1, b0, a1, a0, v]]
```
### <span id="page-4-0"></span>**Index**

(インデックスがありません)

(インデックスがありません)

## 簡単な目次

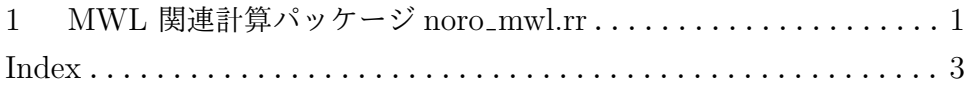

# 目次

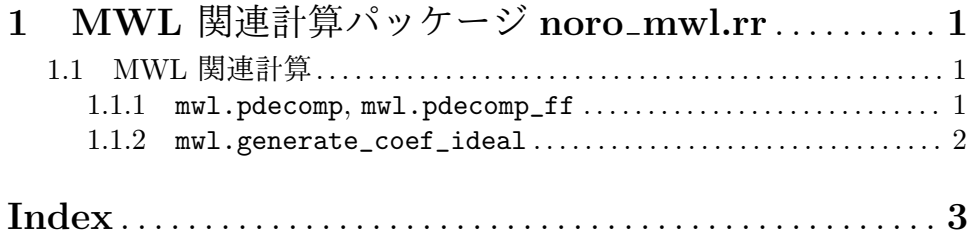